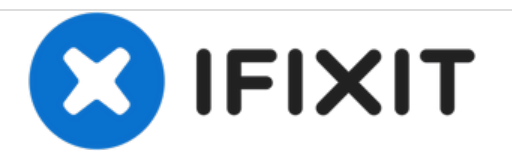

# **MacBook Unibody Model A1278 RAM Arbeitsspeicher ersetzen**

Geschrieben von: Walter Galan

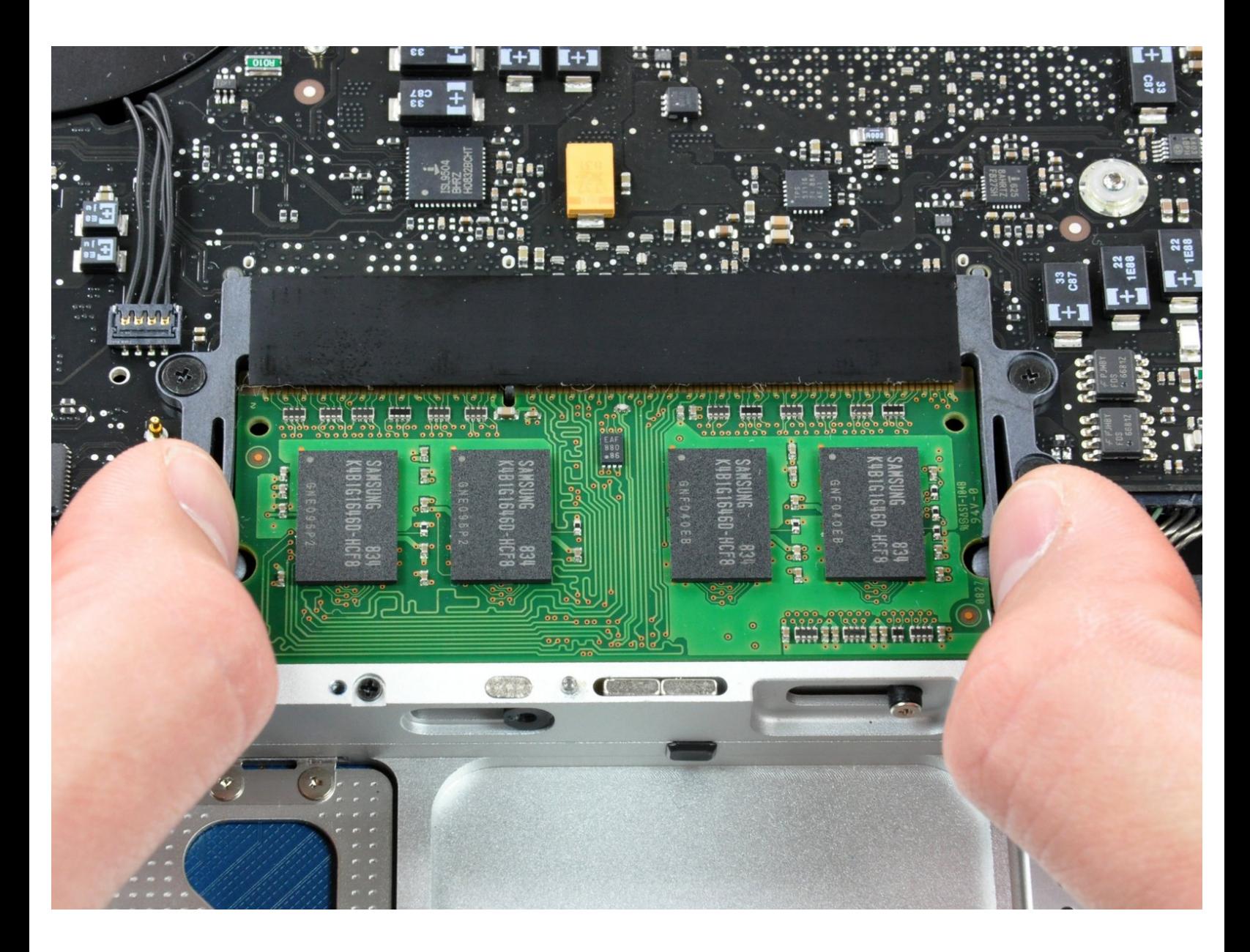

## **EINLEITUNG**

An den RAM in diesem Rechner heranzukommen ist unkompliziert und mit wenigen Schritten erledigt.

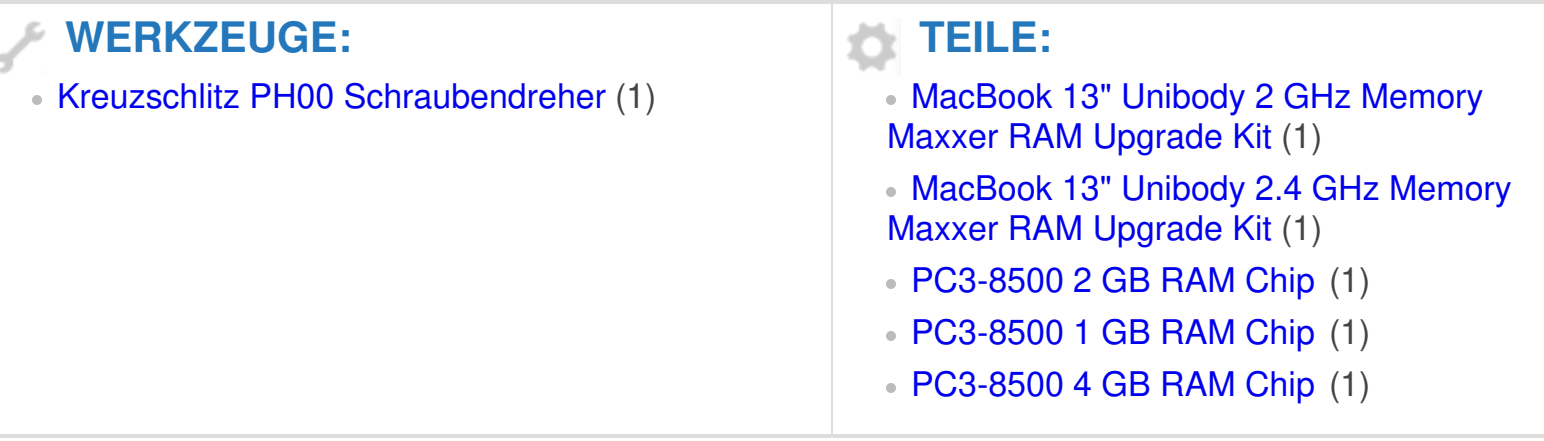

#### **Schritt 1 — Bodenklappe**

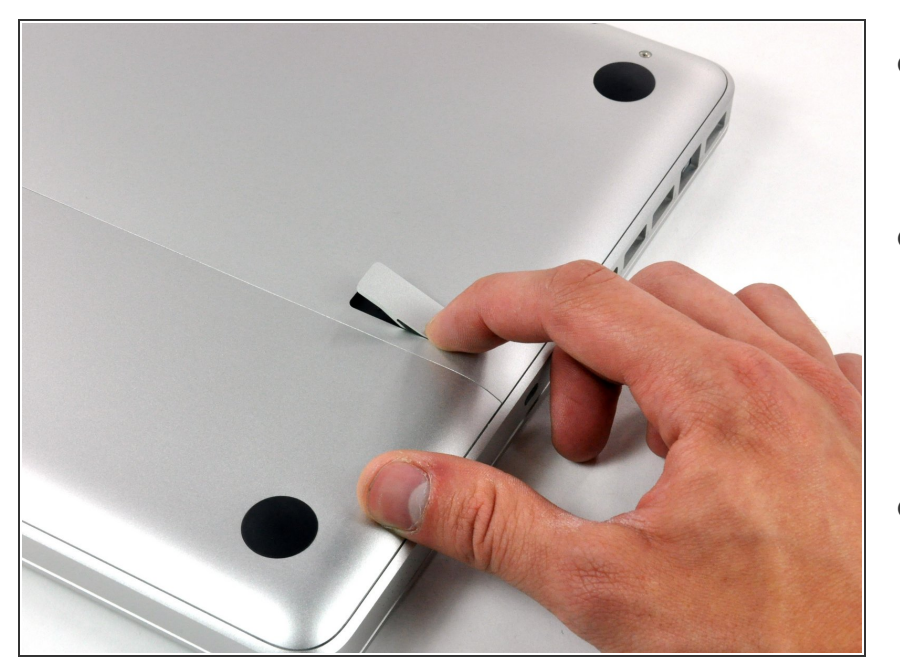

- Lege die Oberseite des Gehäuses mit geschlossener Klappe auf eine glatte Oberfläche.  $\bullet$
- Drücke den Verschlusshebel auf der geriffelten Seite der Klappe in das Gehäuse des MacBooks, bis du den Verschlusshebel auf der anderen Seite greifen kannst.  $\bullet$
- Offne den Verschlusshebel so weit, dass er senkrecht steht.

#### **Schritt 2**

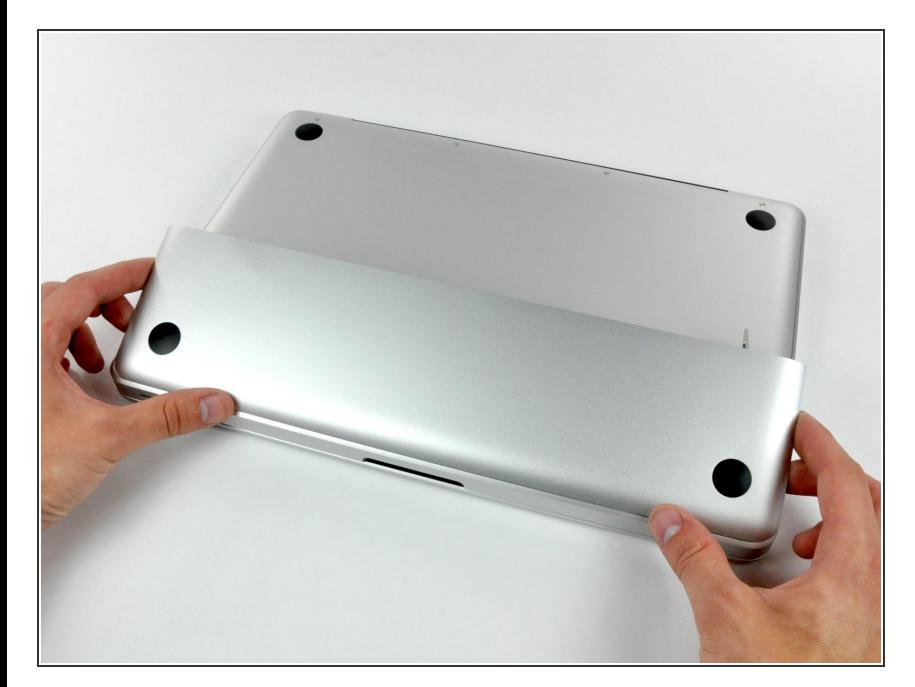

- Die Bodenklappe sollte nun ein kleines Stück offen stehen.  $\bullet$
- Die Klappe kann nun nach oben aus dem Gehäuse des MacBooks genommen werden.  $\bullet$

#### **Schritt 3 — Akku**

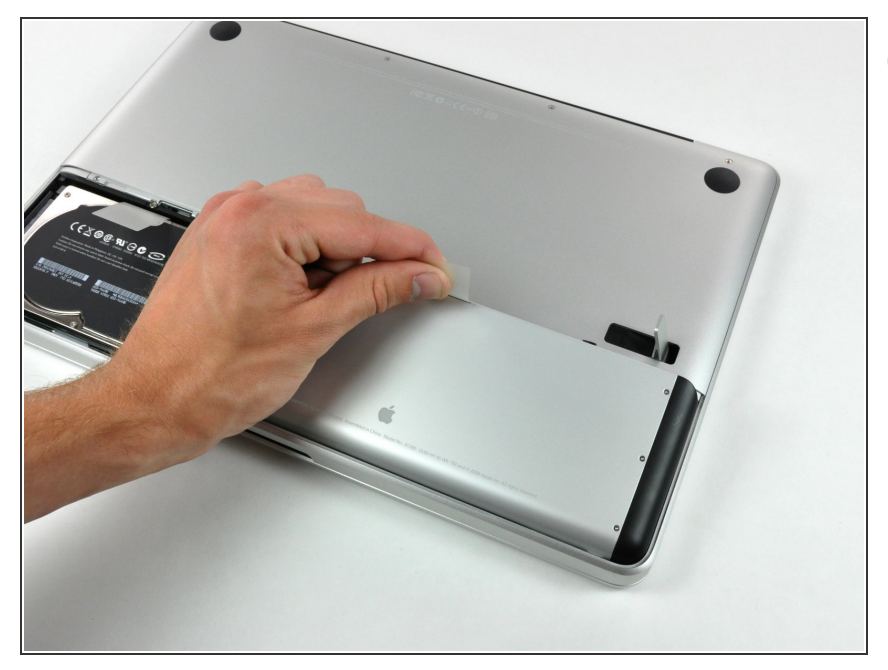

- Versichere dich, dass sich die Entriegelung der Klappe in senkrechter Position befindet, bevor du weitermachst.
- Ziehe an der weißen Plastiklasche und damit den Akku gerade nach oben und aus dem Laptop.  $\bullet$

## **Schritt 4 — Unteres Gehäuse**

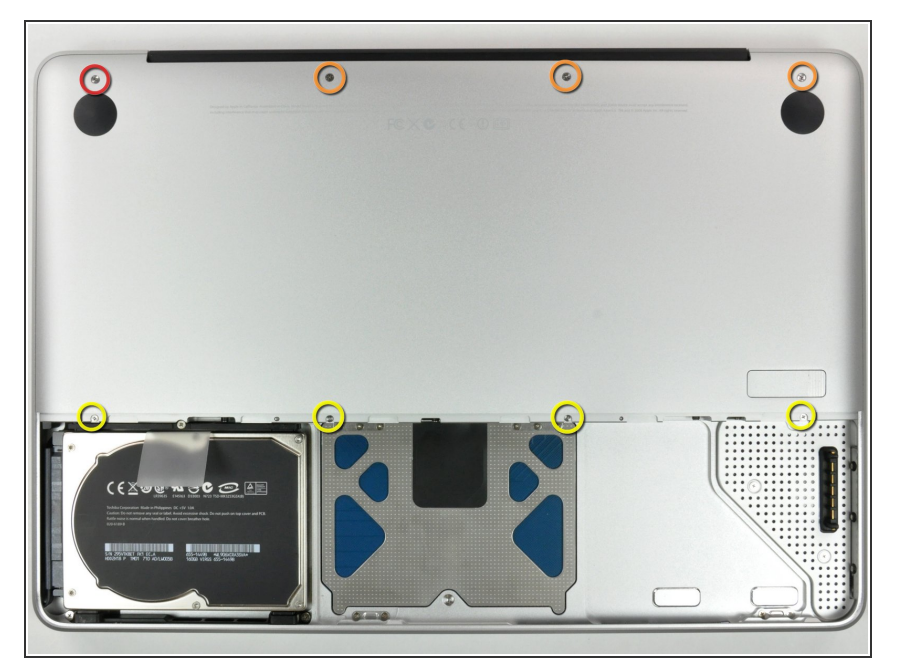

- Entferne die im Bild gezeigten acht Schrauben, die die Bodenplatte mit dem Rest des Gehäuses verbinden:  $\bullet$ 
	- Eine 3 mm Kreuzschlitzschraube.
	- Drei 13,5 mm Kreuzschlitzschrauben.
	- Vier 3,5 mm Kreuzschlitzschrauben.

## **Schritt 5**

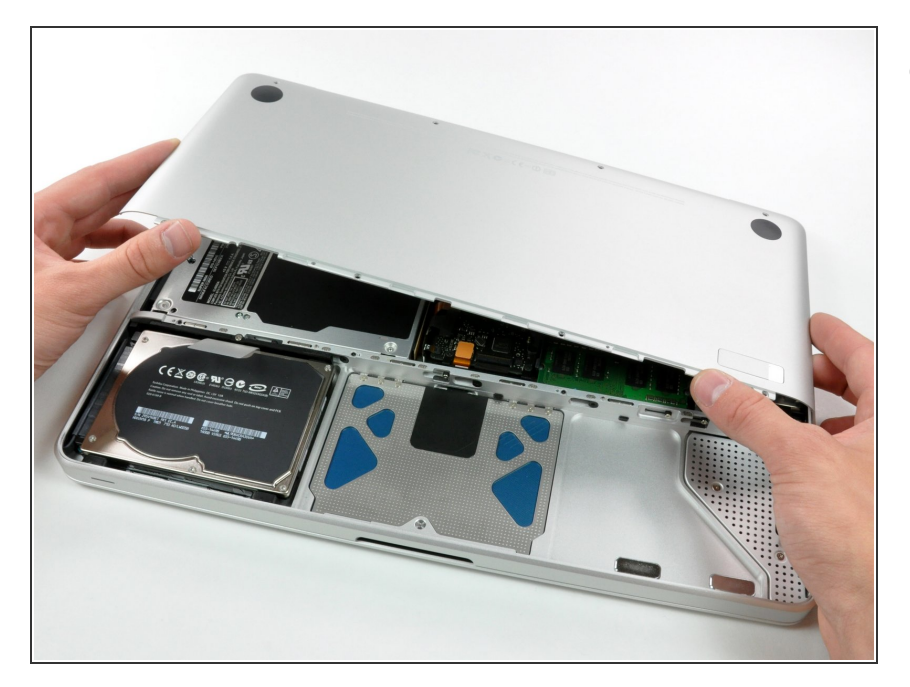

Hebe die Bodenplatte mit beiden Händen an und entferne sie vom oberen Gehäuse.  $\bullet$ 

## **Schritt 6 — RAM Arbeitsspeicher**

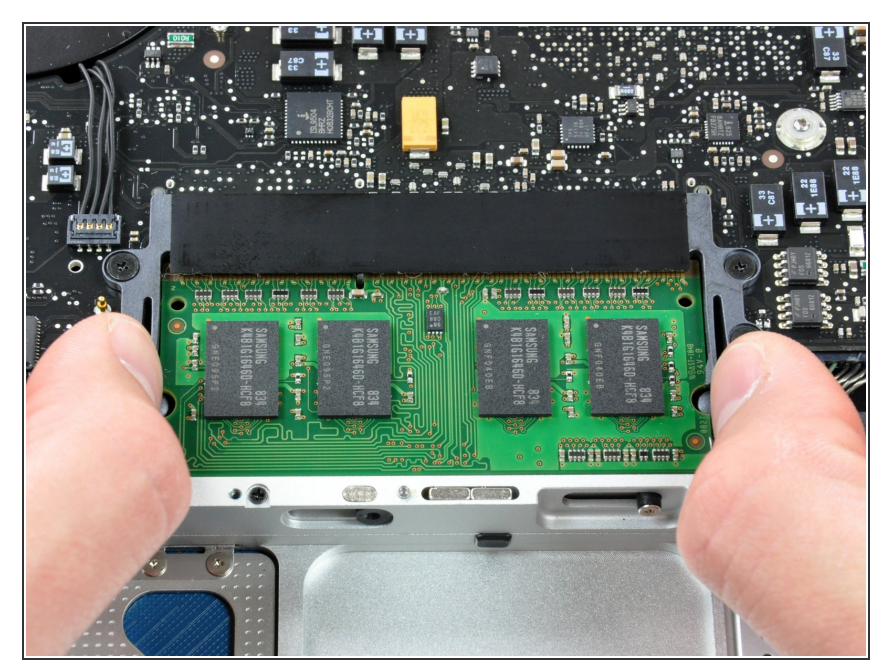

- Entriegele den Speicher, indem du die beiden Laschen an den Seiten des Arbeitsspeichers gleichzeitig weg von diesem drückst.  $\bullet$
- Die Laschen sorgen dafür, dass der Arbeitsspeicher sicher in dem Steckplatz steckt. Wenn Sie entriegelt werden, wird das Speichermodul nach oben springen.

## **Schritt 7**

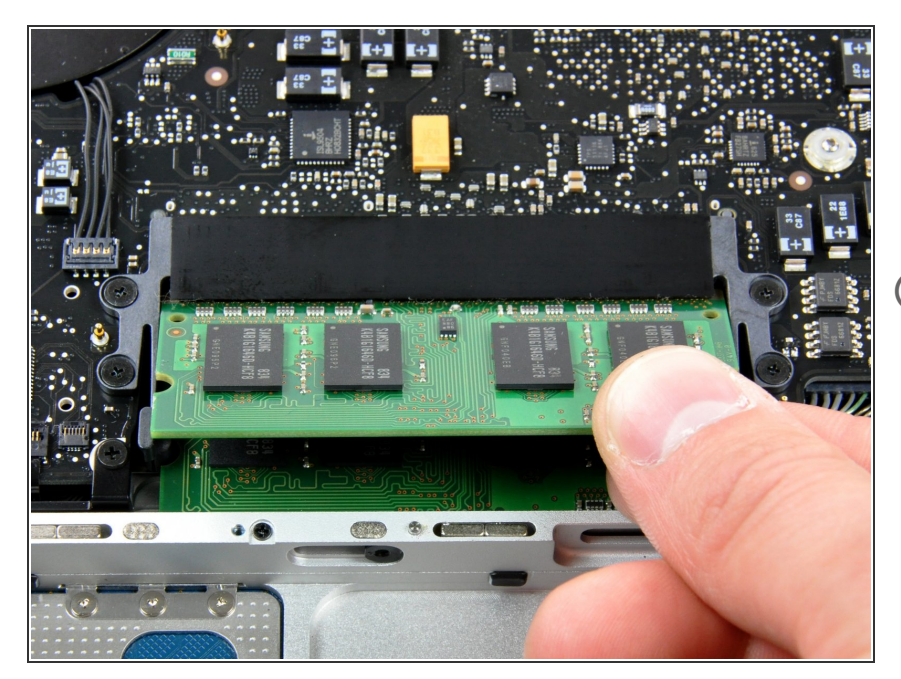

- Nachdem der Speicher schräg aus dem Rechner guckt, ziehe das Modul gerade aus dem Rechner heraus.  $\bullet$
- Wenn sich noch ein zweites Modul im Rechner befindet, wiederhole die Prozedur auch mit dem zweiten Modul.  $\Omega$

Für den Wiederzusammenbau befolge die Anleitung in umgekehrter Reihenfolge.